## Package 'gkmSVM'

September 1, 2020

Type Package

Title Gapped-Kmer Support Vector Machine

Version 0.81.0

Date 2020-08-31

Author Mahmoud Ghandi

Maintainer Mike Beer <mbeer@jhu.edu>

Description Imports the 'gkmSVM' v2.0 functionalities into R <http://www.beerlab.org/gkmsvm/> It also uses the 'kernlab' library (separate R package by different authors) for various SVM algorithms. Users should note that the suggested packages 'rtracklayer', 'Genomi-

cRanges', 'BSgenome', 'BiocGenerics', 'Biostrings', 'GenomeInfoDb', 'IRanges', and 'S4Vectors' are all BioConductor packages <https://bioconductor.org>.

```
License GPL (>= 2)
```
Imports kernlab, seqinr, utils, ROCR, Rcpp, grDevices, graphics, stats

Suggests rtracklayer, GenomicRanges, BSgenome, BSgenome.Hsapiens.UCSC.hg18.masked, BSgenome.Hsapiens.UCSC.hg19.masked, BiocGenerics, Biostrings, GenomeInfoDb, IRanges, S4Vectors

LinkingTo Rcpp

SystemRequirements C++11

NeedsCompilation yes

Repository CRAN

Date/Publication 2020-09-01 08:30:02 UTC

### R topics documented:

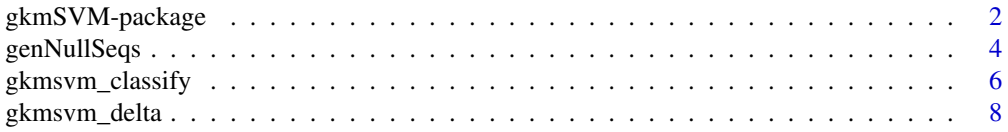

<span id="page-1-0"></span>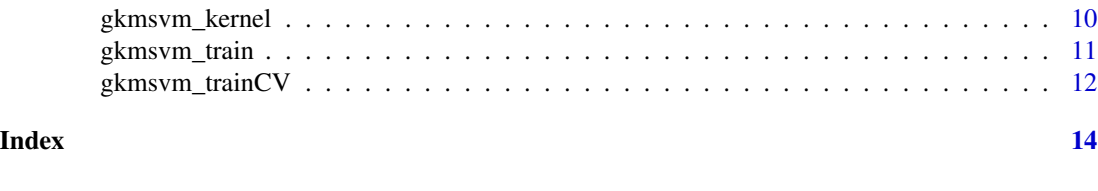

#### Description

Imports the 'gkmSVM' v2.0 functionalities into R <http://www.beerlab.org/gkmsvm/>. It also uses the 'kernlab' library (separate R package by different authors) for various SVM algorithms.

#### Details

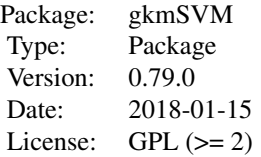

The gkm-SVM provides implementation of a new SVM kernel method using gapped k-mers as features for DNA or Protein sequences.

There are three main functions in the gkmSVM package:

gkmsvm\_kernel: computes the kernel matrix

gkmsvm\_train: computes the SVM coefficients

gkmsvm\_classify: scores new sequences using the SVM model

gkmSVM-package *Gapped-Kmer Support Vector Machine*

Tutorial ========

We introduce the users to the basic workflow of our gkmSVM step-by-step. Please refer to help messages for more detailed information of each function.

1) making a kernel matrix

First of all, we should calculate a full kernel matrix before training SVM classifiers. In this tutorial, we are going to use test\_positives.fa as a positive set, and test\_negatives.fa as a negative set.

#Input file names:

posfn= 'test\_positives.fa' #positive set (FASTA format)

negfn= 'test\_negatives.fa' #negative set (FASTA format)

testfn= 'test\_testset.fa' #test set (FASTA format)

Alternatively if the negative set is not available, and positive set is provided as a bed file, gen-NullSeqs function could be used to generate the negative set and positive set sequences.

#### gkmSVM-package 3

#Output file names:

kernelfn= 'test\_kernel.txt' #kernel matrix

svmfnprfx= 'test\_svmtrain' #SVM files

outfn = 'output.txt' #output scores for sequences in the test set

gkmsvm\_kernel(posfn, negfn, kernelfn); #computes kernel

2) training SVM

We can now train a SVM classifier using the kernel matrix generated above. For that we use gkmsvm\_train function It takes four arguments; kernel file, positive sequences file, negative sequences file, and prefix of output file names for the svm model.

gkmsvm\_train(kernelfn, posfn, negfn, svmfnprfx); #trains SVM

It will generate two files, test\_svmtrain\_svalpha.out and test\_svmtrain\_svseq.fa, which will then be used for classification/scoring of test sequences as described below.

3) classification using SVM

gkmsvm\_classify can be used to score any set of sequences. Here, we will score the test sequences which are given in test\_testset.fa. Note that the same set of parameters used in the gkmsvm\_kernel should always be specified for optimal classification (here we used default parameters).

gkmsvm\_classify(testfn, svmfnprfx, outfn); #scores test sequences

In a more advanced example, we set the word length L=18, and the number of non-gapped positions K=7, and maximum number of mismatches maxnmm=4:

gkmsvm\_kernel(posfn, negfn, kernelfn, L=18, K=7, maxnmm=4); #computes kernel

gkmsvm\_train(kernelfn,posfn, negfn, svmfnprfx); #trains SVM

gkmsvm\_classify(testfn, svmfnprfx, outfn, L=18, K=7, maxnmm=4); #scores test sequences

In another example, we run a 5-fold cross validation to plot the ROC curves:

gkmsvm\_kernel(posfn, negfn, kernelfn); #computes kernel

cvres = gkmsvm\_trainCV(kernelfn, posfn, negfn, svmfnprfx, outputPDFfn='ROC.pdf', outputCVpredfn='cvpred.out'); #trains SVM, plots ROC and PRC curves, and outputs model predictions.

#### Author(s)

Mahmoud Ghandi

Maintainer: Mahmoud Ghandi <mghandi@gmail.com>

#### References

Ghandi M, Lee D, Mohammad-Noori M, Beer MA. 2014. Enhanced Regulatory Sequence Prediction Using Gapped k-mer Features. PLoS Comput Biol 10: e1003711.

Ghandi M, Mohammad-Noori M, Ghareghani N, Lee D, Garraway LA, and Beer MA. gkmSVM an R package for gapped-kmer SVM, Bioinformatics (under review)

#### Examples

```
#Input file names:
 posfn= 'test_positives.fa' #positive set (FASTA format)
 negfn= 'test_negatives.fa' #negative set (FASTA format)
 testfn= 'test_testset.fa' #test set (FASTA format)
 #Output file names:
 kernelfn= 'test_kernel.txt' #kernel matrix
 svmfnprfx= 'test_svmtrain' #SVM files
 outfn = 'output.txt' #output scores for sequences in the test set
# gkmsvm_kernel(posfn, negfn, kernelfn); #computes kernel
# gkmsvm_train(kernelfn, posfn, negfn, svmfnprfx); #trains SVM
# gkmsvm_classify(testfn, svmfnprfx, outfn); #scores test sequences
# using L=18, K=7, maxnmm=4
# gkmsvm_kernel(posfn, negfn, kernelfn, L=18, K=7, maxnmm=4); #computes kernel
# gkmsvm_train(kernelfn, posfn, negfn, svmfnprfx); #trains SVM
# gkmsvm_classify(testfn, svmfnprfx, outfn, L=18, K=7, maxnmm=4); #scores test sequences
```
genNullSeqs *Generating GC/repeat matched randomly selected genomic sequences for the negative set*

#### Description

Generates null sequences (negative set) with matching repeat and GC content as the input bed file for positive set regions.

#### Usage

```
genNullSeqs(
  inputBedFN,
  genomeVersion='hg19',
  outputBedFN = 'negSet.bed',
  outputPosFastaFN = 'posSet.fa',
  outputNegFastaFN = 'negSet.fa',
  xfold = 1,
  repeat_match_tol = 0.02,
  GC\_match\_tol = 0.02,
  length\_match\_tol = 0.02,
  batchsize = 5000.
  nMaxTrials = 20,
  genome = NULL)
```
<span id="page-3-0"></span>

#### genNullSeqs 5

#### Arguments

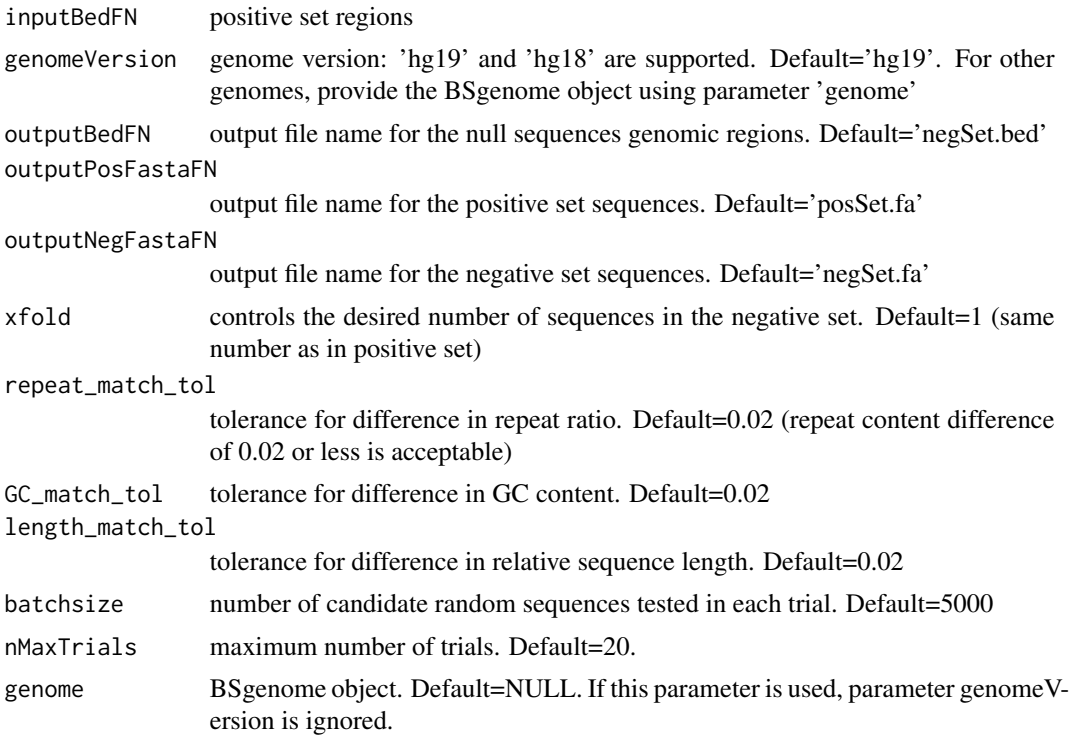

#### Value

Writes the null sequences to files with the provided filenames. Outputs the filename for the output negative sequences file.

#### Author(s)

Mahmoud Ghandi

#### Examples

```
# Example 1:
# genNullSeqs('ctcfpos.bed' );
#Example 2:
# genNullSeqs('ctcfpos.bed', nMaxTrials=3, xfold=2, genomeVersion = 'hg18' );
#Example 3:
# genNullSeqs('ctcfpos.bed', xfold=2, genomeVersion = 'hg18', outputBedFN = 'ctcf_negSet.bed',
# outputPosFastaFN = 'ctcf_posSet.fa',outputNegFastaFN = 'ctcf_negSet.fa' );
#Example 4:
```
# Input file names:

```
posBedFN = 'test_positives.bed' # positive set genomic ranges (bed format)
 genomeVer = 'hg19' #genome version
 testfn= 'test_testset.fa' #test set (FASTA format)
# output file names:
 posfn= 'test_positives.fa' #positive set (FASTA format)
 negfn= 'test_negatives.fa' #negative set (FASTA format)
 kernelfn= 'test_kernel.txt' #kernel matrix
 svmfnprfx= 'test_svmtrain' #SVM files
 outfn = 'output.txt' #output scores for sequences in the test set
# genNullSeqs(posBedFN, genomeVersion = genomeVer,
# outputPosFastaFN = posfn, outputNegFastaFN = negfn );
# gkmsvm_kernel(posfn, negfn, kernelfn); #computes kernel
# gkmsvm_train(kernelfn, posfn, negfn, svmfnprfx); #trains SVM
# gkmsvm_classify(testfn, svmfnprfx, outfn); #scores test sequences
# using L=18, K=7, maxnmm=4
# gkmsvm_kernel(posfn, negfn, kernelfn, L=18, K=7, maxnmm=4); #computes kernel
# gkmsvm_train(kernelfn, posfn, negfn, svmfnprfx); #trains SVM
# gkmsvm_classify(testfn, svmfnprfx, outfn, L=18, K=7, maxnmm=4); #scores test sequences
```
gkmsvm\_classify *Classifying(/scoring) new sequences using the gkmSVM model*

#### Description

Given support vectors SVs and corresponding coefficients alphas and a set of sequences, calculates the SVM scores for the sequences.

#### Usage

```
gkmsvm_classify(seqfile, svmfnprfx, outfile, L=10, K=6, maxnmm=3,
maxseqlen=10000, maxnumseq=1000000, useTgkm=1, alg=0, addRC=TRUE, usePseudocnt=FALSE,
batchSize=100000, wildcardLambda=1.0, wildcardMismatchM=2, alphabetFN="NULL",
svseqfile=NA, alphafile=NA)
```
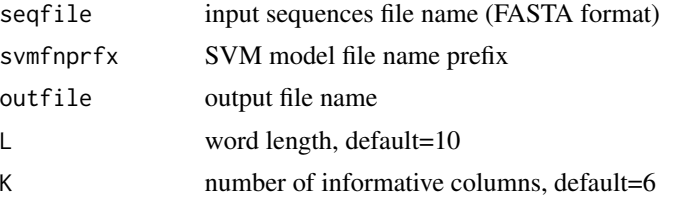

<span id="page-5-0"></span>

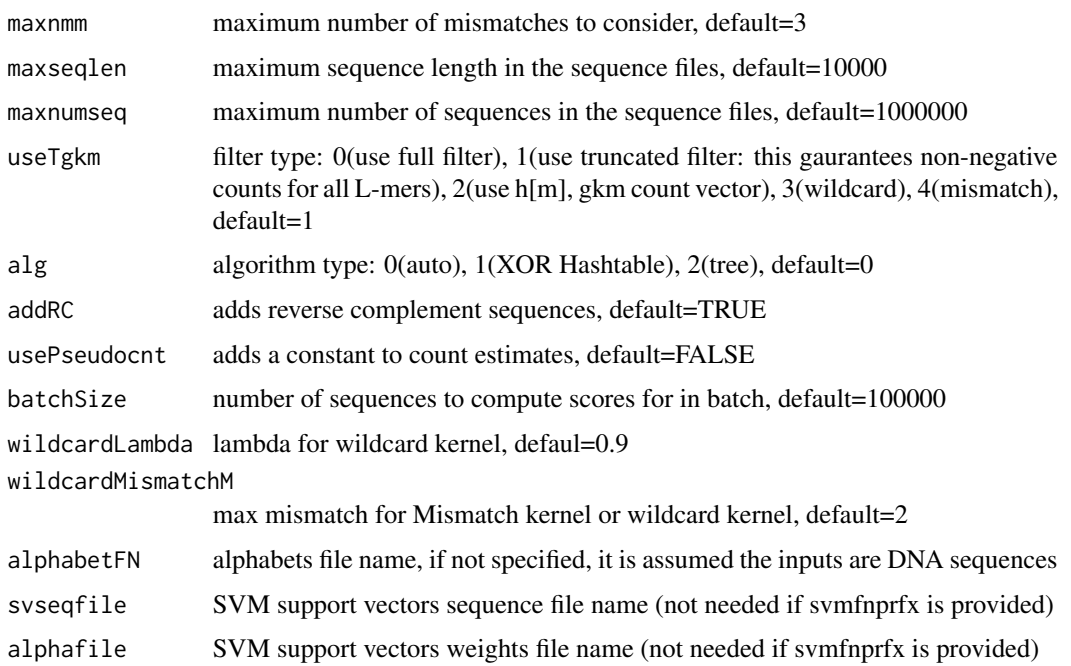

#### Details

classification using SVM: gkmsvm\_classify can be used to score any set of sequences. Note that the same set of parameters (L, K, maxnmm) used in the gkmsvm\_kernel should be specified for optimal classification.

gkmsvm\_classify(testfn, svmfnprfx, outfn); #scores test sequences

#### Author(s)

Mahmoud Ghandi

#### Examples

```
#Input file names:
 posfn= 'test_positives.fa' #positive set (FASTA format)
 negfn= 'test_negatives.fa' #negative set (FASTA format)
 testfn= 'test_testset.fa' #test set (FASTA format)
 #Output file names:
 kernelfn= 'test_kernel.txt' #kernel matrix
 svmfnprfx= 'test_svmtrain' #SVM files<br>outfn = 'output.txt' #output sc
                            #output scores for sequences in the test set
# gkmsvm_kernel(posfn, negfn, kernelfn); #computes kernel
# gkmsvm_train(kernelfn,posfn, negfn, svmfnprfx); #trains SVM
# gkmsvm_classify(testfn, svmfnprfx, outfn); #scores test sequences
```
#### Description

Given support vectors SVs and corresponding coefficients alphas and a pair of file test sequence files (one for reference allele, and one for alternate allele), calculates the deltaSVM scores for the sequences.

#### Usage

```
gkmsvm_delta(seqfile_allele1, seqfile_allele2, svmfnprfx, outfile, L = 10,
K = 6, maxnmm = 3, maxseqlen = 10000, maxnumseq = 1e+06, useTgkm = 1, alg = 2,
addRC = TRUE, usePseudocnt = FALSE, batchSize = 1e+05, wildcardLambda = 1,
wildcardMismatchM = 2, alphabetFN = "NULL", svseqfile = NA,alphafile = NA,
outfile_allele1 = NA, outfile_allele2 = NA)
```
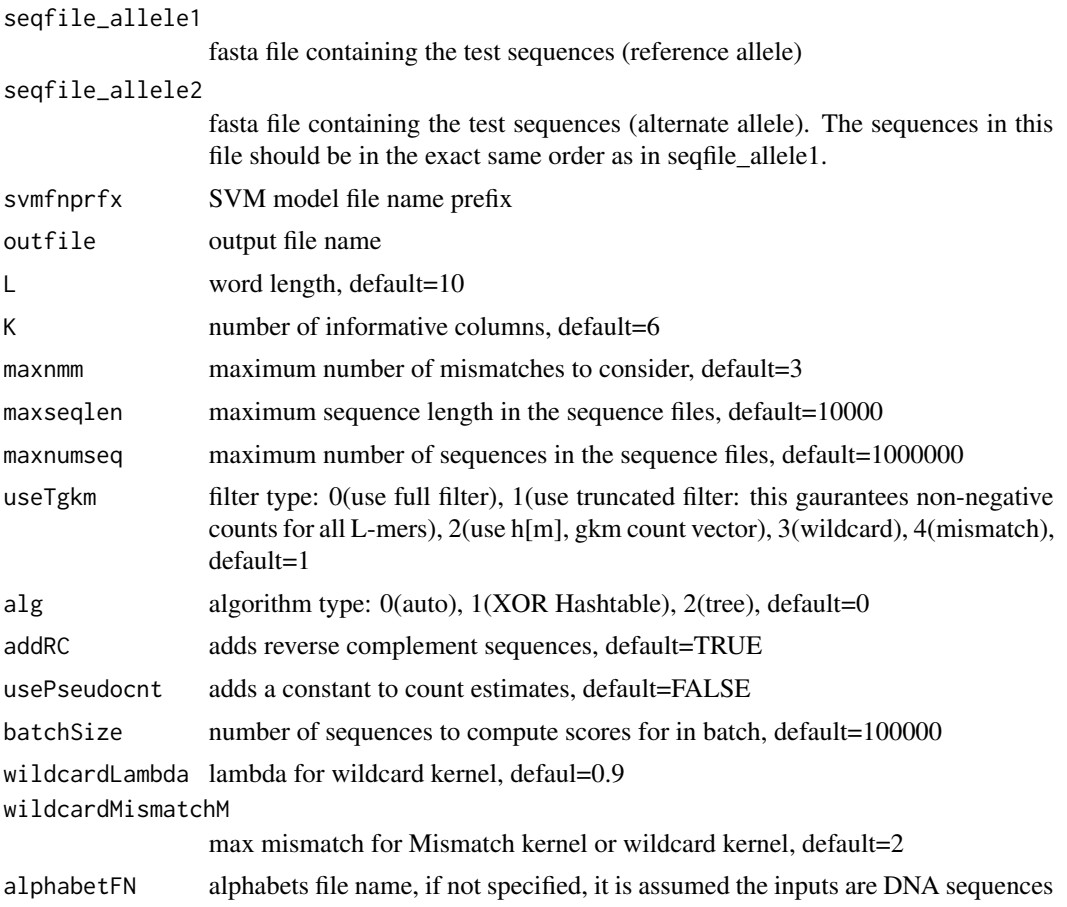

#### gkmsvm\_delta 9

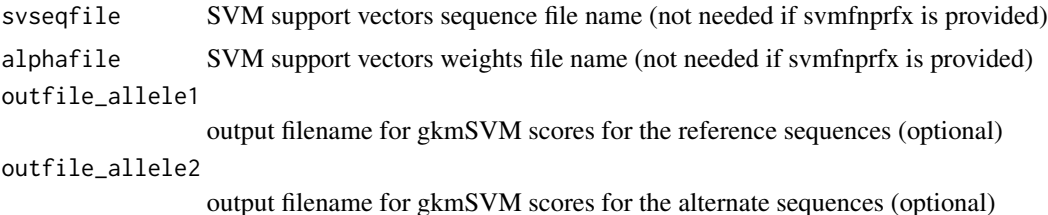

#### Details

predicting the effect of variants using gkmSVM model: gkmsvm\_delta can be used to predict the effect of sequence variants. The sequences corresponding to reference allele and alternate alleles are given in two separate files. gkmSVM is used to score each set of sequences, and the difference in the gkmSVM score for the reference and alternate allele is reported. Note that the same set of parameters (L, K, maxnmm) used in the gkmsvm\_kernel should be specified for optimal scoring.

gkmsvm\_kernel(seqfile\_allele1, seqfile\_allele2, svmfnprfx, outfn); #scores test sequences

#### Value

deltaSVM scores

#### Author(s)

Mahmoud Ghandi

#### References

Ghandi M, Mohammad-Noori M, Ghareghani N, Lee D, Garraway LA, and Beer MA. gkmSVM: an R package for gapped-kmer SVM, Bioinformatics 2016.

Ghandi M, Lee D, Mohammad-Noori M, Beer MA. 2014. Enhanced Regulatory Sequence Prediction Using Gapped k-mer Features. PLoS Comput Biol 10: e1003711.

Lee D, Gorkin DU, Baker M, Strober BJ, Asoni AL, McCallion AS, and Beer MA. A method to predict the impact of regulatory variants from DNA sequence. Nature Genetics 2015.

#### Examples

```
#Input file names:
 posfn= 'test_positives.fa' #positive set (FASTA format)
 negfn= 'test_negatives.fa' #negative set (FASTA format)
 testfn_ref= 'test_testsetRef.fa' #test set (reference allele) (FASTA format)
 testfn_alt= 'test_testsetAlt.fa' #test set (alternate allele) (FASTA format)
 #Output file names:
 kernelfn= 'test_kernel.txt' #kernel matrix
 svmfnprfx= 'test_svmtrain' #SVM files
 outfn = 'output.txt' #output delta svm scores for sequences in the test set
# gkmsvm_kernel(posfn, negfn, kernelfn); #computes kernel
# gkmsvm_train(kernelfn,posfn, negfn, svmfnprfx); #trains SVM
```
# gkmsvm\_delta(testfn\_ref,testfn\_alt, svmfnprfx, outfn); #scores test sequences

gkmsvm\_kernel *Computing the kernel matrix*

#### Description

Generates a lower triangle of kernel matrix (i.e. pairwise similarities) between the sequences.

#### Usage

```
gkmsvm_kernel(posfile, negfile, outfile, L=10, K=6, maxnmm=3, maxseqlen=10000,
maxnumseq=1000000, useTgkm=1, alg=0, addRC=TRUE, usePseudocnt=FALSE, wildcardLambda=1.0,
wildcardMismatchM=2, alphabetFN="NULL")
```
#### Arguments

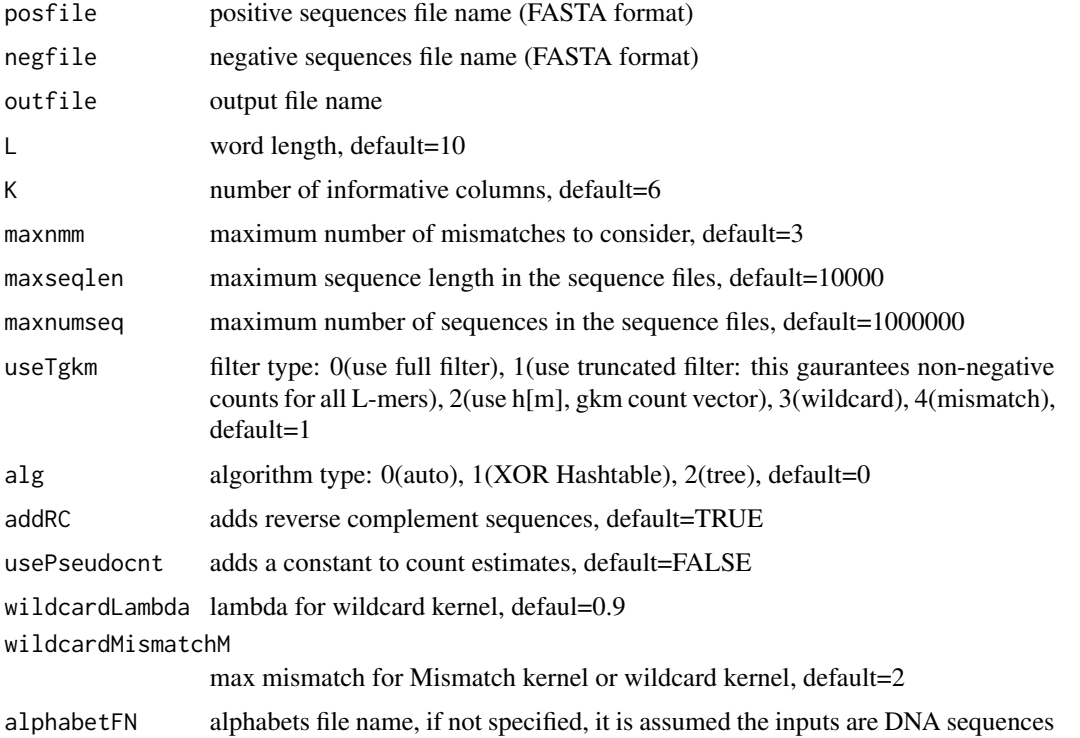

#### Details

It calculates the full kernel matrix that can be then used to train an SVM classifier. gkmsvm\_kernel(posfn, negfn, kernelfn);

<span id="page-9-0"></span>

<span id="page-10-0"></span>gkmsvm\_train 11

#### Author(s)

Mahmoud Ghandi

#### Examples

```
#Input file names:
 posfn= 'test_positives.fa' #positive set (FASTA format)
 negfn= 'test_negatives.fa' #negative set (FASTA format)
 testfn= 'test_testset.fa' #test set (FASTA format)
 #Output file names:
 kernelfn= 'test_kernel.txt' #kernel matrix
 svmfnprfx= 'test_svmtrain' #SVM files
 outfn = 'output.txt' #output scores for sequences in the test set
# gkmsvm_kernel(posfn, negfn, kernelfn); #computes kernel
# gkmsvm_train(kernelfn,posfn, negfn, svmfnprfx); #trains SVM
# gkmsvm_classify(testfn, svmfnprfx, outfn); #scores test sequences
```
gkmsvm\_train *Training the SVM model*

#### Description

Using the kernel matrix created by 'gkmsvm\_kernel', this function trains the SVM classifier. Here we rely on the 'kernlab' package, and merely provide a wrapper function.

#### Usage

gkmsvm\_train(kernelfn, posfn, negfn, svmfnprfx, Type="C-svc", C=1, shrinking=FALSE, ...)

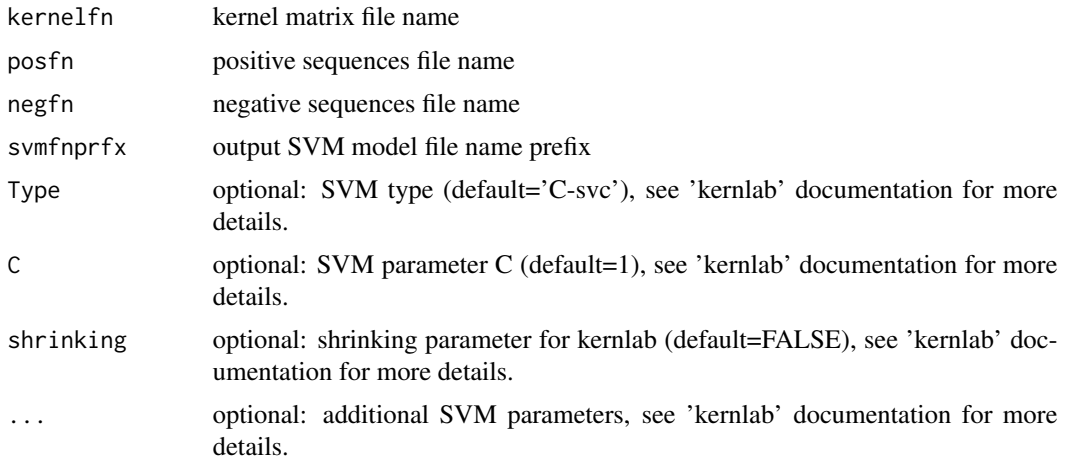

#### <span id="page-11-0"></span>Details

Trains SVM classifier and generates two files: [svmfnprfx]\_svalpha.out for SVM alphas and the other for the corresponding SV sequences ([svmfnprfx]\_svseq.fa)

#### Author(s)

Mahmoud Ghandi

#### Examples

```
#Input file names:
 posfn= 'test_positives.fa' #positive set (FASTA format)<br>negfn= 'test_negatives.fa' #negative set (FASTA format)
                               #negative set (FASTA format)
 testfn= 'test_testset.fa' #test set (FASTA format)
 #Output file names:
 kernelfn= 'test_kernel.txt' #kernel matrix
 svmfnprfx= 'test_svmtrain' #SVM files
 outfn = 'output.txt' #output scores for sequences in the test set
# gkmsvm_kernel(posfn, negfn, kernelfn); #computes kernel
# gkmsvm_train(kernelfn,posfn, negfn, svmfnprfx); #trains SVM
# gkmsvm_classify(testfn, svmfnprfx, outfn); #scores test sequences
```
gkmsvm\_trainCV *Training the SVM model, using repeated CV to tune parameter C and plot ROC curves*

#### Description

Using the kernel matrix created by 'gkmsvm\_kernel', this function trains the SVM classifier. It uses repeated CV to find optimum SVM parameter C. Also generates ROC and PRC curves.

#### Usage

```
gkmsvm_trainCV(kernelfn, posfn, negfn, svmfnprfx=NA,
 nCV=5, nrepeat=1, cv=NA, Type="C-svc", C=1, shrinking=FALSE,
  showPlots=TRUE, outputPDFfn=NA, outputCVpredfn=NA, outputROCfn=NA, ...)
```
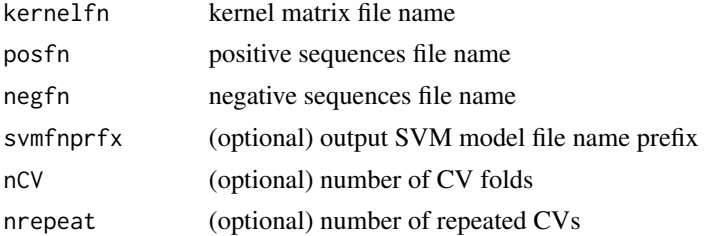

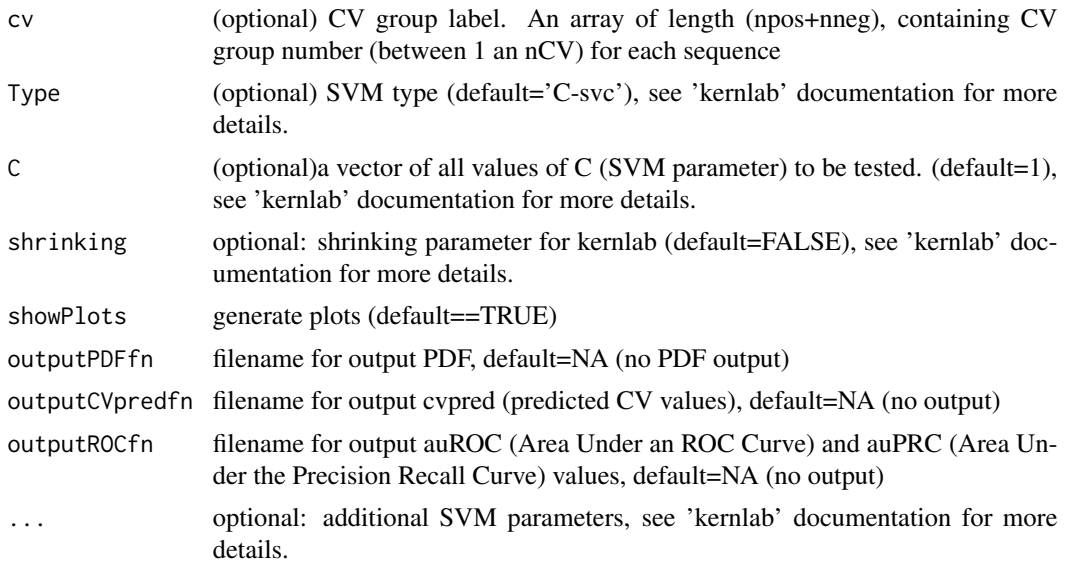

#### Details

Trains SVM classifier and generates two files: [svmfnprfx]\_svalpha.out for SVM alphas and the other for the corresponding SV sequences ([svmfnprfx]\_svseq.fa)

#### Author(s)

Mahmoud Ghandi

#### Examples

```
#Input file names:
 posfn= 'test_positives.fa' #positive set (FASTA format)
 negfn= 'test_negatives.fa' #negative set (FASTA format)
 testfn= 'test_testset.fa' #test set (FASTA format)
 #Output file names:
 kernelfn= 'test_kernel.txt' #kernel matrix
 svmfnprfx= 'test_svmtrain' #SVM files
 outfn = 'output.txt' #output scores for sequences in the test set
# gkmsvm_kernel(posfn, negfn, kernelfn); #computes kernel
# cvres = gkmsvm_trainCV(kernelfn,posfn, negfn, svmfnprfx,
# outputPDFfn='ROC.pdf', outputCVpredfn='cvpred.out');
# #trains SVM, plots ROC and PRC curves, and outputs model predictions.
# gkmsvm_classify(testfn, svmfnprfx, outfn); #scores test sequences
```
# <span id="page-13-0"></span>Index

∗ SVM gkmSVM-package, [2](#page-1-0) ∗ gkmSVM gkmSVM-package, [2](#page-1-0) ∗ kernel gkmSVM-package, [2](#page-1-0) ∗ mutation impact gkmsvm\_delta, [8](#page-7-0) ∗ package gkmSVM-package, [2](#page-1-0) ∗ variant impact gkmsvm\_delta, [8](#page-7-0) genNullSeqs, [4](#page-3-0) gkmSVM *(*gkmSVM-package*)*, [2](#page-1-0)

gkmSVM-package, [2](#page-1-0) gkmsvm\_classify, [6](#page-5-0) gkmsvm\_delta, [8](#page-7-0) gkmsvm\_kernel, [10](#page-9-0) gkmsvm\_train, [11](#page-10-0) gkmsvm\_trainCV, [12](#page-11-0)